## Calendário de dias úteis para 2022. (Cingapura) [TIMESLES.COM](https://timesles.com)

Dias de folga 27

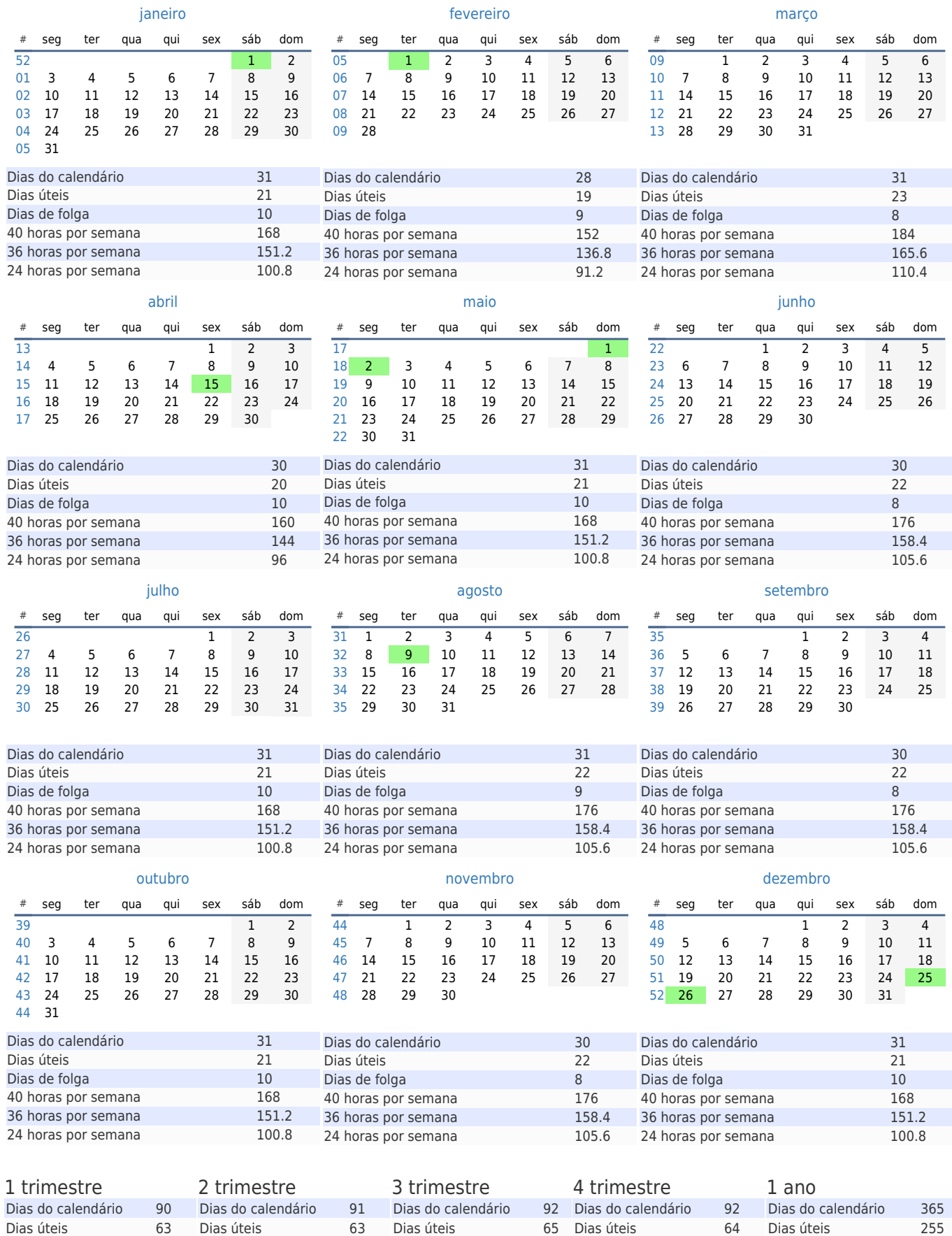

40 horas por semana 504 40 horas por semana 504 40 horas por semana 520 40 horas por semana 512

Dias de folga 28

36 horas por semana 453.6 36 horas por semana 453.6 36 horas por semana 468 36 horas por semana 460.8 36 horas por semana 1836 24 horas por semana 302.4 24 horas por semana 302.4 24 horas por semana 312 24 horas por semana 307.2 24 horas por semana 1224

27 Dias de folga 28

Dias de folga 110 512 40 horas por semana 2040<br>460.8 36 horas por semana 1836

Dias de folga